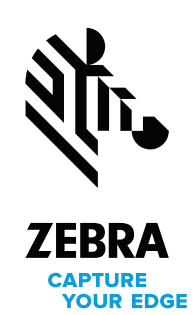

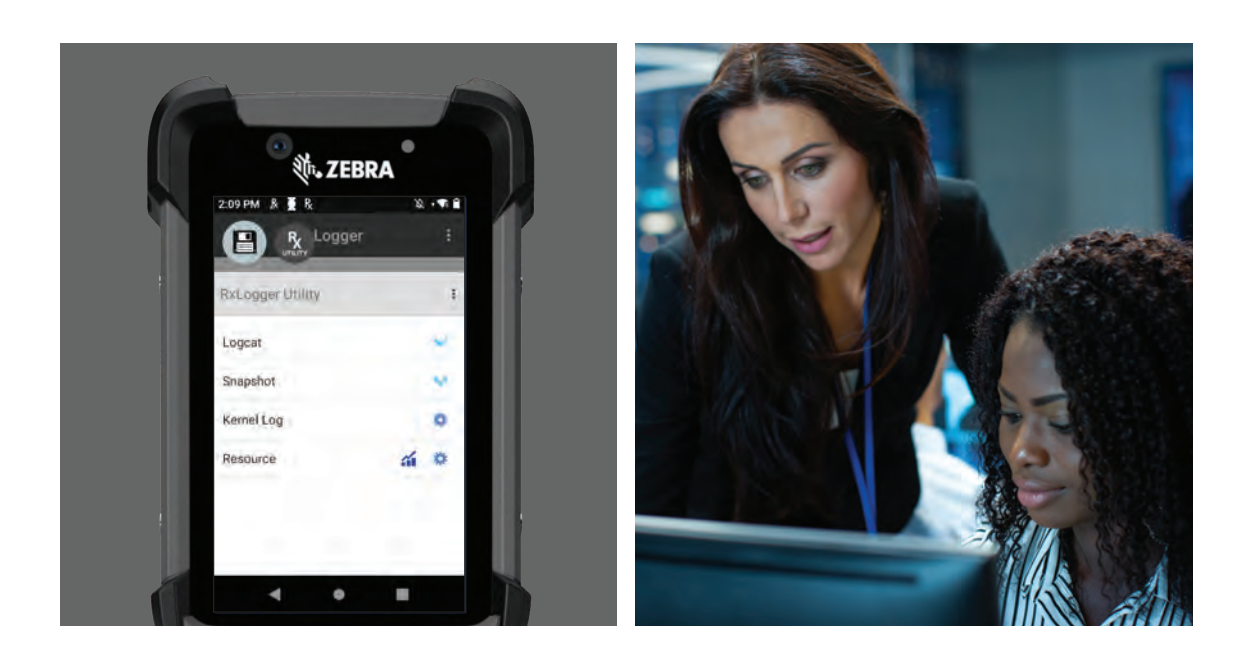

# **RxLogger**

# Get targeted diagnostics for easier mobile device troubleshooting with centralized logging control

When your technical support team needs to troubleshoot, diagnose and resolve an issue on a Zebra mobile device, RxLogger makes it easier. This Mobility DNA tool enables the creation of an in-depth application and system log on a specific Zebra mobile device with the press of a button. And RxLogger is pre-installed on every Zebra mobile device, available to use free of charge the moment the device arrives at your facility.

## **Easy to configure**

An easy graphical user interface makes it easy to configure RxLogger — you can control how much data is stored on the device, the type of data and the frequency of data collection.

### **Easy to use**

To use RxLogger, simply open the utility. The four functions are presented on the home screen. The Settings button displays the panel for configuring RxLogger and diagdaemon settings, allowing

you to define what you want to collect and the data collection frequency. Start and Stop buttons begin and end data collection. And the About button displays version information for RxLogger and its related modules.

#### **Built-in in-depth logging service**

At the heart of RxLogger is diagdaemon, Zebra's custom logging service that collects data and event logs from the Android kernel, logcat and other system components.

#### **Benefits**

Faster and easier troubleshooting of Zebra mobile device issues

More productive and efficient technical support staff

#### **Local or centralized log storage**

The log files are stored on the mobile device and can be accessed manually during a troubleshooting session or pulled over the air into a centralized folder via your Enterprise Mobility Manager (EMM) or Zebra's Mobility Extensions (Mx), another Zebra Mobility DNA tool. The centralized files can be filtered and displayed easily, allowing IT support technicians to access the exact data they need on a specific device with a few keystrokes.

#### **No-cost complimentary application**

This no-cost software utility is installed on every Zebra device, ready to use as soon as you open the box — no licensing required.

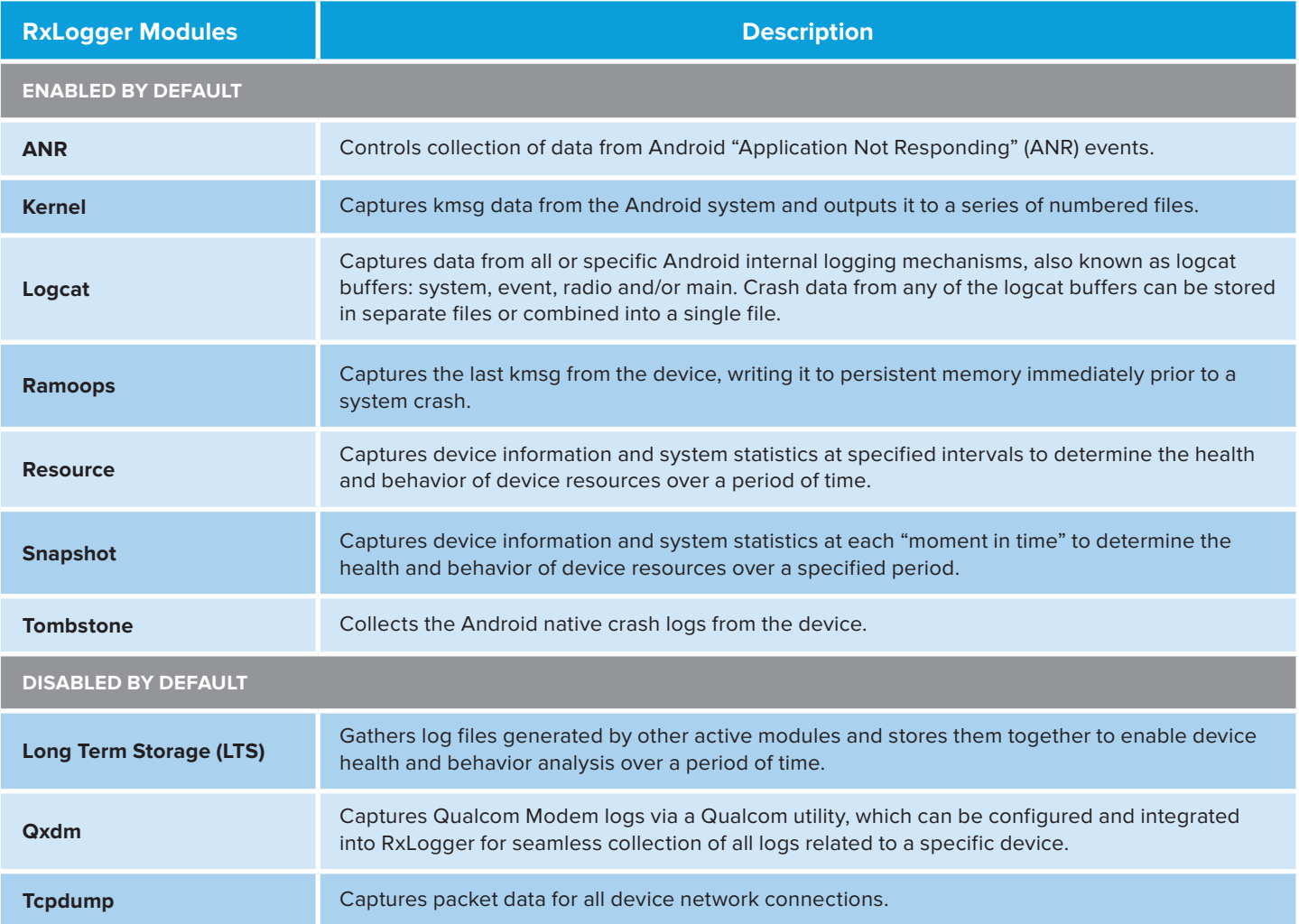

**For complete details on RxLogger modules, please visit<https://techdocs.zebra.com/rxlogger/5-4/guide/modules/> For more information on RxLogger, please visit <https://techdocs.zebra.com/rxlogger>**

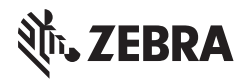

**NA and Corporate Headquarters** +1 800 423 0442 [inquiry4@zebra.com](mailto:inquiry4%40zebra.com?subject=)

**Asia-Pacific Headquarters** +65 6858 0722 [contact.apac@zebra.com](mailto:contact.apac%40zebra.com?subject=)

**EMEA Headquarters** [zebra.com/locations](https://www.zebra.com/us/en/about-zebra/contact-us/global-locations.html) [contact.emea@zebra.com](mailto:contact.apac%40zebra.com?subject=) **Latin America Headquarters** +1 847 955 2283 [la.contactme@zebra.com](mailto:la.contactme%40zebra.com?subject=)

ZEBRA and the stylized Zebra head are trademarks of Zebra Technologies Corp., registered in many jurisdictions worldwide. All other trademarks<br>are the property of their respective owners. ©2021 Zebra Technologies Corp. and